# Cosa succede quando si clicca un un link

Internet

### **Autori**

Silvio [Peroni](https://orcid.org/0000-0003-0530-4305) – [silvio.peroni@unibo.it](mailto:silvio.peroni@unibo.it) Dipartimento di Filologia Classica e Italianistica, Università di Bologna, Bologna, Italia

### Aldo [Gangemi](https://www.unibo.it/sitoweb/aldo.gangemi/) – aldo.gangemi@unibo.it

Dipartimento di Filologia Classica e Italianistica, Università di Bologna, Bologna, Italia

### **Avviso sul copyright**

Questo lavoro è rilasciato con licenza Creative Commons Attribution 4.0 [International](https://creativecommons.org/licenses/by/4.0/legalcode.it) License. Tu sei libero di condividere (riprodurre, distribuire, comunicare al pubblico, esporre in pubblico, rappresentare, eseguire e recitare questo materiale con qualsiasi mezzo e formato) e modificare (remixare, trasformare il materiale e basarti su di esso per le tue opere per qualsiasi fine, anche commerciale) questo lavoro alle seguenti condizioni: attribuzione, ovvero devi riconoscere una menzione di paternità adeguata, fornire un link alla licenza e indicare se sono state effettuate delle modifiche. Puoi fare ciò in qualsiasi maniera ragionevole possibile, ma non con modalità tali da suggerire che il licenziante avalli te o il tuo utilizzo del materiale. Il licenziante non può revocare questi diritti fintanto che tu rispetti i termini della licenza.

### Sommario

In questo capitolo verrà introdotto uno dei protocolli di comunicazione principali di Internet, IP, e verrà presentata la struttura dei pacchetti IP per il recapito di informazioni da un mittente a un destinatario attraverso i vari nodi della rete.

### Introduzione

Nei precedenti due capitoli, in questo, e nei successivi affronteremo tutte le tecnologie alla base di Internet e del World Wide Web. Tuttavia, invece di affrontare questi temi in modo tradizionale, ovvero partendo dalla descrizione architetturale di Internet per poi presentare il Web, abbiamo voluto introdurre questi argomenti seguendo la traccia fornita da Tim-Berners Lee (l'inventore del Web) in un noto [documento](https://www.w3.org/People/Berners-Lee/Kids.html#What1) esplicativo a disposizione sul suo sito Web.

In particolare, l'obiettivo è quello di rispondere ad una semplice, seppur significativa, domanda:

● Cosa succede quando si clicca su un collegamento ipertestuale (o link) di una pagina Web?

In [Figura](https://docs.google.com/document/d/18W__Fq854nDmIEYqXmshPC2rmUKDXbIP6nPdNz3a83c/edit#bookmark=id.6gdza9yjchl0) 1 sono riassunte le tecnologie che abbiamo introdotto nei due capitoli precedenti e che ci hanno permesso di iniziare ad introdurre gli elementi principali per rispondere alla domanda appena presentata. In particolare, una volta che si clicca su un link di una pagina web visualizzata attraverso un browser, il browser crea un messaggio di richiesta che specifica il metodo HTTP utilizzato per la richiesta, ovvero GET, il server web a cui la richiesta deve essere fatta, e il percorso della risorsa richiesta. Il messaggio arriva, in qualche modo, al server web, identificato da un numero univoco chiamato indirizzo IP. Il server web elabora la richiesta e, se soddisfacibile, crea un nuovo messaggio di risposta, a cui è associato uno specifico codice di stato a seconda del tipo di risposta da restituire, che include una copia della pagina web richiesta nel corpo del messaggio. Una volta che questa copia viene ricevuta dal browser, questi la visualizza (nel caso sia una pagina web, per esempio) o ne permette la memorizzazione all'interno del dispositivo da cui è partita la richiesta attraverso il browser usato.

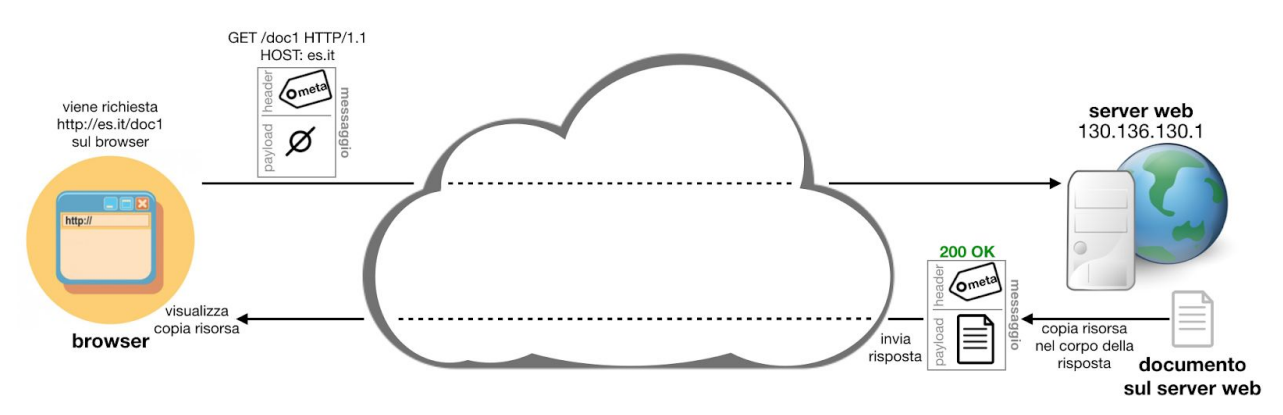

<span id="page-1-0"></span>**Figura 1.** Riassunto delle tecnologie che abbiamo trattato nei capitoli precedenti.

In questo capitolo approfondiremo cosa sia Internet e quali sono i protocolli di comunicazione che lo contraddistinguono dal Web. Inoltre, introdurremo alcuni strumenti che permettono il corretto funzionamento di Internet, ovvero i router e il DNS.

### La nascita di Internet

La prima cosa da evidenziare chiaramente è che [Internet](https://it.wikipedia.org/wiki/Internet) non è sinonimo di [Web](https://it.wikipedia.org/wiki/World_Wide_Web) – infatti, i due concetti si riferiscono a due entità distinte. Semmai, si può dire che il Web è uno dei più famosi servizi di Internet – non il solo, basti pensare alla e-mail, il trasferimento di documenti, o sistemi *[Voice](https://it.wikipedia.org/wiki/Voice_over_IP) over IP* per comunicazioni audio e/o video come Skype o WhatsApp – perché si basa interamente sulle tecnologie messe a disposizione da Internet.

La parola *Internet* in realtà è una contrazione di *interconnected network*, rete interconnessa in italiano. Di fatto è una rete composta da tante altre reti più piccole di dispositivi (computer,

cellulari, etc.) in qualche modo interconnessi tra loro mediante l'uso di specifici protocolli di comunicazione. Il concetto principale che stava dietro la realizzazione di Internet è che doveva essere un'infrastruttura generale che potesse permettere la creazione di nuove applicazioni [\[Leiner](#page-13-0) et al., 1997].

Storicamente, le ragioni principali che hanno portato alla nascita di Internet sono da recuperare negli anni immediatamente successivi alla seconda guerra mondiale, in corrispondenza delle tensioni internazionali che erano nate tra Russia e Stati Uniti d'America, confluite in quella che è conosciuta come guerra fredda [\[Lukasik,](#page-13-1) 2011]. A seguito dei primi esperimenti atomici effettuati dalla Russia e dal conseguente sviluppo della realizzazione di missili balistici intercontinentali, uno degli obiettivi primari degli Stati Uniti era quello di provvedere ad una creazione di una rete di comunicazione che fosse abbastanza robusta da continuare a garantire la comunicazione tra tutti gli stati anche in seguito ad un attacco missilistico molto rilevante, ad esempio con testate nucleari. A tale scopo, nel 1958, come risposta al lancio dello [Sputnik](https://it.wikipedia.org/wiki/Sputnik_1) 1 da parte dei Russi, era stata fondata la *[Advanced](https://it.wikipedia.org/wiki/Defense_Advanced_Research_Projects_Agency) Research Projects Agency* [\(](https://it.wikipedia.org/wiki/Defense_Advanced_Research_Projects_Agency)*[ARPA](https://it.wikipedia.org/wiki/Defense_Advanced_Research_Projects_Agency)*[\)](https://it.wikipedia.org/wiki/Defense_Advanced_Research_Projects_Agency), responsabile per la ricerca e lo sviluppo di tecnologie emergenti con forte applicabilità a livello militare, che coinvolgeva esperti provenienti da diverse realtà: quella industriale, quella accademica, e quella governativa.

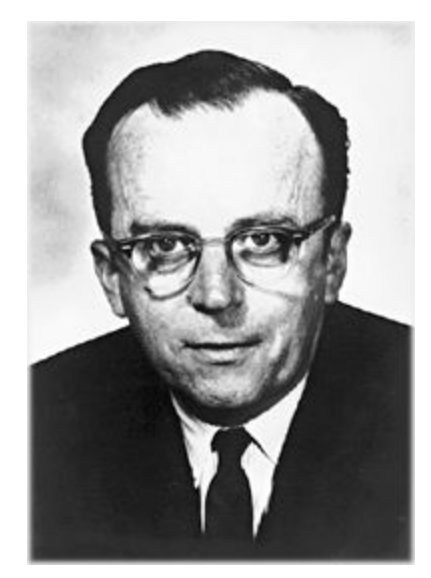

**Figura 2.** Foto di Joseph Carl Robnett Licklider. Sorgente: [https://commons.wikimedia.org/wiki/File:J.\\_C.\\_R.\\_Licklider.jpg](https://commons.wikimedia.org/wiki/File:J._C._R._Licklider.jpg).

<span id="page-2-0"></span>Tra le tante cose che ARPA finanziò, tra cui anche l'*oN-Line System* sviluppato da Douglas Engelbart introdotto qualche capitolo fa, ci fu l'*[Advanced](https://it.wikipedia.org/wiki/ARPANET) Research Projects Agency Networ[k](https://it.wikipedia.org/wiki/ARPANET)* [\(](https://it.wikipedia.org/wiki/ARPANET)*[ARPANET](https://it.wikipedia.org/wiki/ARPANET)*[\)](https://it.wikipedia.org/wiki/ARPANET), quello che viene comunemente definito il precursore di Internet. Il primo responsabile del programma *Command and Control Research* di ARPA, Joseph Carl [Robnett](https://it.wikipedia.org/wiki/Joseph_Licklider) [Licklider](https://it.wikipedia.org/wiki/Joseph_Licklider) (mostrato in [Figura](#page-2-0) 2), fu il visionario che già nel 1962 iniziò a parlare di *Galactic Network* [\[Leiner](#page-13-0) et al., 1997], ovvero un insieme di computer interconnessi a livello globale attraverso il quale chiunque avrebbe potuto accedere a dati e programmi da ogni punto di

accesso a disposizione. Seppur non fosse più in ARPA nel momento in cui ARPANET fu finanziata, riuscì a convincere il suo successore, *van Sutherland*, che il progetto era meritevole di essere proseguito.

Il primi nodi di ARPANET furono installati nel Network Measurement Center della University of California Los Angeles (UCLA) e lo Stanford Research Institute (SRI). Il primo messaggio della storia, registrato in un diario mostrato in [Figura](#page-3-0) 3, fu inviato da Charles S. Kline, uno studente universitario, il 29 ottobre 1969 da un computer del laboratorio di Leonard [Kleinrock](https://it.wikipedia.org/wiki/Leonard_Kleinrock) dell'UCLA ad un computer dello SRI. Il contenuto del messaggio era la stringa "lo" – doveva inizialmente essere la parola "login", ma dopo l'invio dei primi due caratteri il sistema si bloccò, e venne ripristinato solo un'ora più tardi.

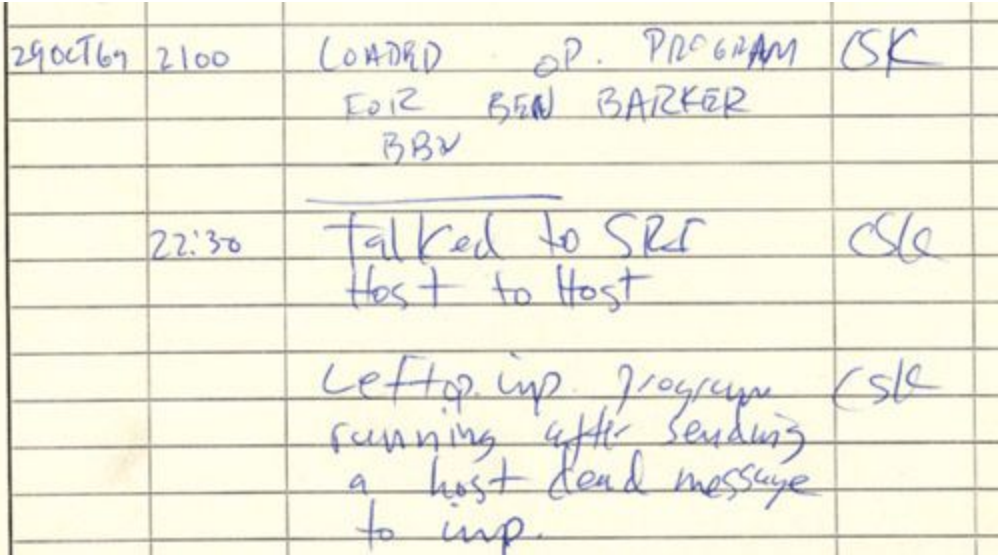

<span id="page-3-0"></span>**Figura 3.** Il record del diario trascritto a mano da Charles S. Kline ("CSK" nel documento) della giornata del 19 ottobre 1969. Il secondo messaggio, quello delle 22:30, descrive la prima comunicazione *host-to-host* (da computer a computer) di ARPANET tra un computer dell'UCLA e un computer dello SRI. Questo momento segna la nascita di Internet.

Negli anni successivi, i nodi della nuova rete ARPANET crebbero notevolmente fino ad arrivare a 61 nel luglio del 1977 [\[Lukasik,](#page-13-1) 2011] (riassunti in [Figura](#page-4-0) 4), mentre la rete venne ufficialmente e pubblicamente mostrata solo nel 1972 durante la prima *International Computer Communication Conference* a Washington – anno in cui venne anche dimostrata una delle prime applicazioni di ARPANET, la posta [elettronica](https://it.wikipedia.org/wiki/Posta_elettronica) (o e-mail) sviluppata da Ray [Tomlinson](https://it.wikipedia.org/wiki/Ray_Tomlinson). Durante questi anni, furono sviluppate le tecnologie e i protocolli chiave che hanno permesso la nascita di Internet come la conosciamo oggi, tra tutti la tecnica a [commutazione](https://it.wikipedia.org/wiki/Commutazione_di_pacchetto) di pacchetto per l'invio e la ricezione dei dati e la suite di [protocolli](https://it.wikipedia.org/wiki/Suite_di_protocolli_Internet) Internet (TCP/IP).

#### ARPANET LOGICAL MAP, MARCH 1977

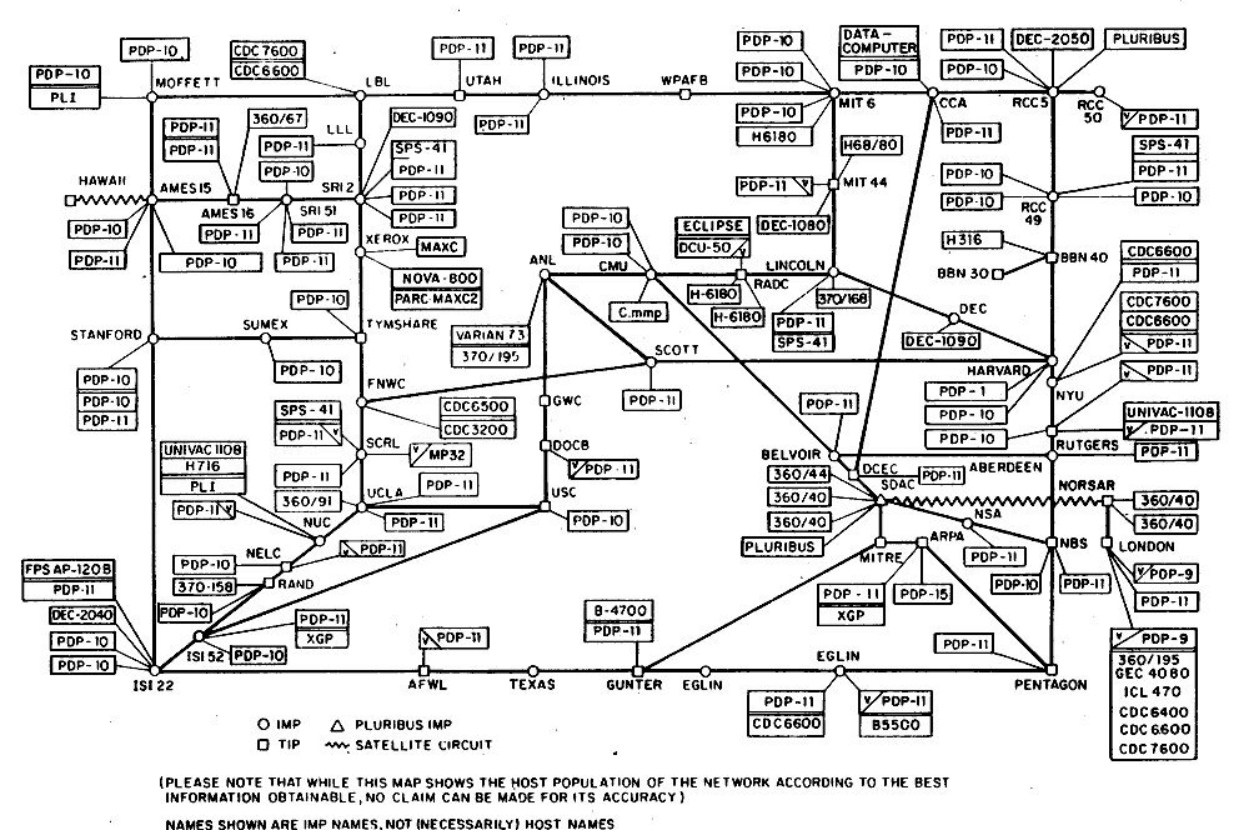

<span id="page-4-0"></span>**Figura 4.** La mappa logica di ARPANET datata 1977.

Dopo ARPANET, diverse reti sono iniziate a sorgere, inizialmente negli Stati Uniti e poi nel resto del mondo. Tra le più importanti si ricordano:

- [Computer](https://it.wikipedia.org/wiki/CSNET) Science Network (CSNET), finanziata nel 1981 dalla [National](https://it.wikipedia.org/wiki/National_Science_Foundation) Science [Foundation](https://it.wikipedia.org/wiki/National_Science_Foundation) (NSF) per collegare i dipartimenti di informatica delle varie università americane che non erano già collegate ad ARPANET;
- National Science Foundation Network (NSFNET), finanziata qualche anno dopo la precedente sempre dalla NSF per collegare tra loro i centri che mettevano a disposizione i supercomputer finanziati dalla stessa NSF;
- NASA Science Network (NSN), finanziata a metà degli anni ottanta dalla [National](https://it.wikipedia.org/wiki/NASA) Aeronautics and Space [Administration](https://it.wikipedia.org/wiki/NASA) (NASA).

La suite di protocolli TCP/IP, menzionata precedentemente, è stato lo strumento grazie al quale tutte queste reti sono state poi intercollegate tra loro, permettendo per la prima volta la comunicazione tra computer collegati a reti differenti. La nascita di Internet avviene di fatto alla fine degli anni ottanta, quando ARPANET e NSFNET vengono intercollegate tra loro: per la prima volta, due reti differenti (e i computer che a esse solo collegati) possono "dialogare" tra loro mediante l'utilizzo dei suddetti protocolli.

Seppur i primi passi di Internet erano stati mossi, e nei successivi anni sempre più reti vennero collegate tra loro in questa gigantesca infrastruttura, probabilmente la spinta definitiva del processo di espansione e popolarità della rete come la conosciamo oggi venne data dal Governo degli Stati Uniti d'America, in particolare dall'allora senatore Al [Gore](https://it.wikipedia.org/wiki/Al_Gore). Fin dalla fine degli anni ottanta, Gore inizia una sua personale campagna di supporto a Internet e alle sue potenzialità e, in particolare, alla sua drastica estensione, in modo di permettere la connessione contemporanea di milioni di computer appartenenti non solo a enti di ricerca o a industrie ma anche a quelli in possesso di qualunque cittadino americano. A tal fine, dopo aver anticipato le sue idee in un noto articolo di *Scientific American* [\[Gore,](#page-13-2) 1991], Al Gore introduce un atto, l['High](https://www.govinfo.gov/content/pkg/STATUTE-105/pdf/STATUTE-105-Pg1594.pdf) [Performance](https://www.govinfo.gov/content/pkg/STATUTE-105/pdf/STATUTE-105-Pg1594.pdf) Computing Act of 1991 (HPCA) (o, informalmente, *Gore Bill*) firmato dall'allora presidente [George](https://it.wikipedia.org/wiki/George_H._W._Bush) H. W. Bush, che – grazie all'investimento di 600 milioni di dollari e all'attiva collaborazione di industrie, accademia, e governo – prevedeva la creazione di un'enorme rete ultraveloce chiamata *National Research and Education Network (NREN)*. Questo investimento, seguito dagli sviluppi successivi del Web e dal rilascio del primo browser interamente grafico, [Mosaic](https://it.wikipedia.org/wiki/Mosaic) (1993), sviluppato grazie ai fondi provenienti dalla Gore Bill, hanno permesso la larga diffusione di Internet non solo negli Stati Uniti, ma come fenomeno di carattere mondiale.

### Pacchetti di comunicazione

Nella precedente sezione abbiamo parlato di quali siano stati gli eventi principali che hanno portato alla nascita di Internet, visto come un insieme di reti interconnesse tra loro che permettono a due computer, anche distanti e presenti su reti diverse, di poter comunicare mediante l'uso di opportuni protocolli di comunicazione. Oltre ai protocolli di comunicazione utilizzati, ovvero la suite di protocolli Internet TCP/IP, l'altra grande invenzione che ha permesso la creazione di Internet è il concetto di [pacchetto](https://it.wikipedia.org/wiki/Pacchetto_(reti)) e, conseguentemente, di comunicazione a [commutazione](https://it.wikipedia.org/wiki/Commutazione_di_pacchetto) di pacchetto.

Un pacchetto è un'unità atomica in informazione, formata solitamente da due componenti: l'*header*, contenente informazioni relative al controllo di una comunicazione, e il *payload*, ovvero i dati che il pacchetto trasmette. Solitamente, in Internet, i pacchetti sono caratterizzati da una dimensione massima in termini di informazione che possono contenere, per cui, quando un mittente vuole mandare un messaggio attraverso Internet, è necessario spezzare il suddetto messaggio in diversi pacchetti che verranno inviati nella rete per poi essere ricevuti dal destinatario del messaggio. Solitamente, in Internet, un pacchetto contiene, nell'*header*, gli indirizzi IP del computer mittente e del computer destinatario del pacchetto, e altre informazioni di utilità per la comunicazione, come il tempo di vita del pacchetto nella rete, la dimensione dei dati che il pacchetto contiene, etc.

L'introduzione nell'uso dei pacchetti come meccanismo di comunicazione venne fatta i primi anni del 1960, in modo indipendente, da due scienziati: Paul [Baran](https://it.wikipedia.org/wiki/Paul_Baran) e Donald Davies – per poi essere perfezionata da Leonard [Kleinrock](https://it.wikipedia.org/wiki/Leonard_Kleinrock), uno dei padri di ARPANET. L'idea era piuttosto rivoluzionaria per l'epoca e sovvertiva la tecnica allora usata per le comunicazioni, la

[commutazione](https://it.wikipedia.org/wiki/Multiplazione#Multiplazione_deterministica) di circuito, imposta dalla *Bell*, la più grande compagnia telefonica statunitense dell'epoca.

L'idea della commutazione di circuito è abbastanza semplice. Nel momento in cui un mittente e un destinatario vogliono attivare una comunicazione, ad esempio mediante una telefonata, viene stabilito un circuito virtuale unico di comunicazione, ovvero una sequenza finita e sequenziale di nodi riservati che permette la sola comunicazione dal mittente al destinatario usando tutta la banda a disposizione, e che occupa in modo esclusivo i suddetti nodi fino al termine della telefonata.

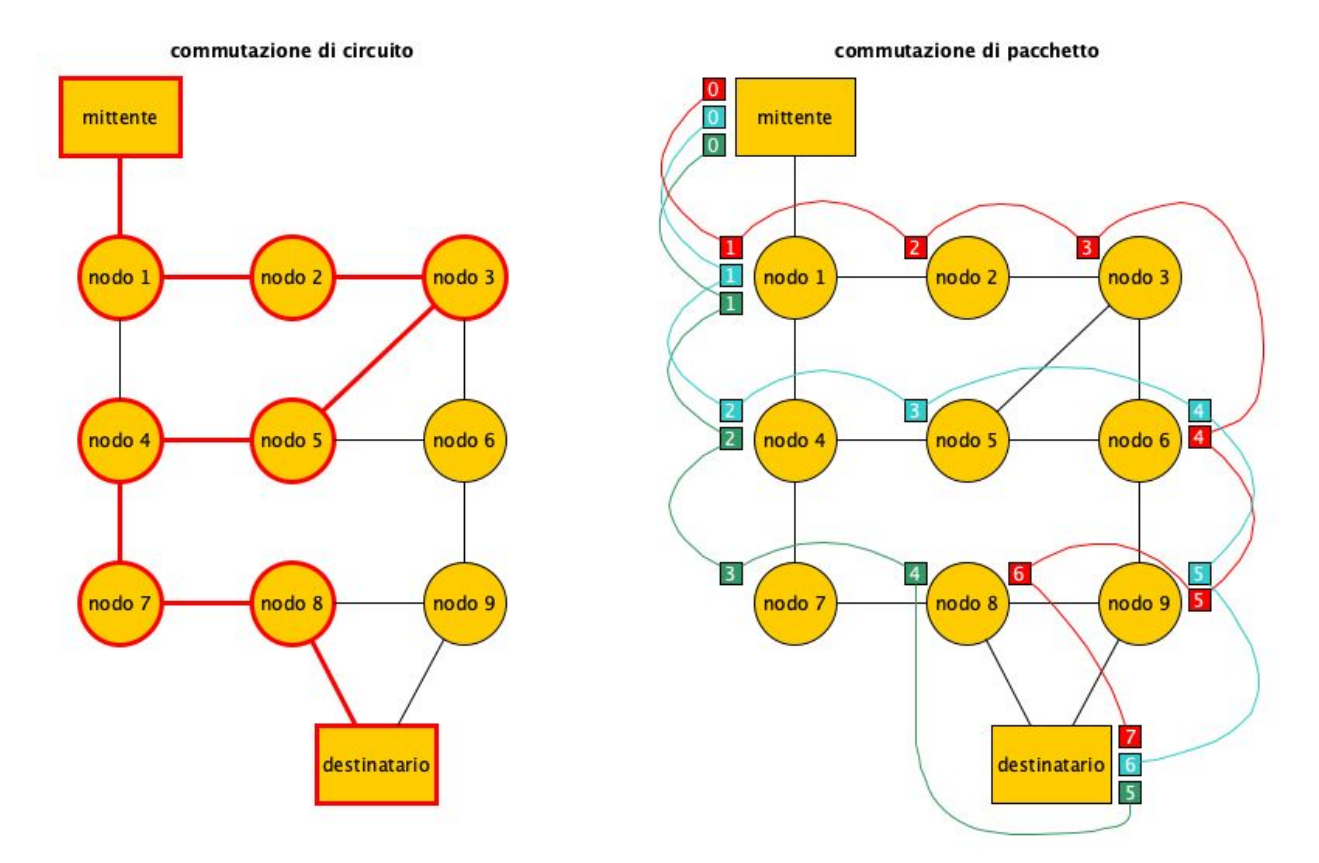

<span id="page-6-0"></span>**Figura 5.** Principali differenze tra una comunicazione a commutazione di circuito (a sinistra) e quella a commutazione di pacchetto (a destra). Nella prima, viene creato un circuito virtuale dedicato tra mittente e destinatario che occupa tutta la banda a disposizione, e che non permette l'uso dei nodi del circuito per altre comunicazioni se non per quella attiva, finché il messaggio non è stato completamente trasmesso. Nella seconda, i pacchetti che formano il messaggio sono di fatto indipendenti tra loro, e non viene preallocata alcuna banda tra i nodi che dividono il mittente e il destinatario. Inoltre, i pacchetti possono indipendentemente seguire diverse percorsi per giungere al destinatario finale. In quest'ultimo esempio, i numeri da 0 a 7 indicano i vari momenti temporali della comunicazione – ad esempio, al tempo 4, il pacchetto verde si trova nel nodo 8 mentre gli altri due sono nel nodo 6.

Nella comunicazione a commutazione di pacchetto, invece, il messaggio viene, come anticipato, spezzato in diversi pacchetti, che vengono trasmessi sulla rete senza occupare l'intera banda di un circuito, e vengono instradati dal mittente al destinatario seguendo, potenzialmente, percorsi diversi. Il principale vantaggio di questa tecnica su quella a commutazione di circuito è la sua [tolleranza](https://it.wikipedia.org/wiki/Tolleranza_ai_guasti) ai guasti, ovvero la capacità di garantire la comunicazione anche nel caso in cui uno dei componenti della rete venisse a mancare per una qualsivoglia ragione – ad esempio, seguendo la logica americana introdotta precedentemente, a seguito della distruzione di uno dei nodi della rete mediante l'uso di una bomba.

# Che cos'è l'Internet Protocol (IP)

In Internet, la comunicazione, ovvero lo scambio di dati tra due computer collegati in rete, è realizzata mediante l'uso dei pacchetti. Tuttavia, esiste una gerarchia di incapsulamento dei dati da spedire, definita dalla suite di [protocolli](https://it.wikipedia.org/wiki/Suite_di_protocolli_Internet) Internet TCP/IP, organizzata in quattro livelli, come mostrato in Figura 6.

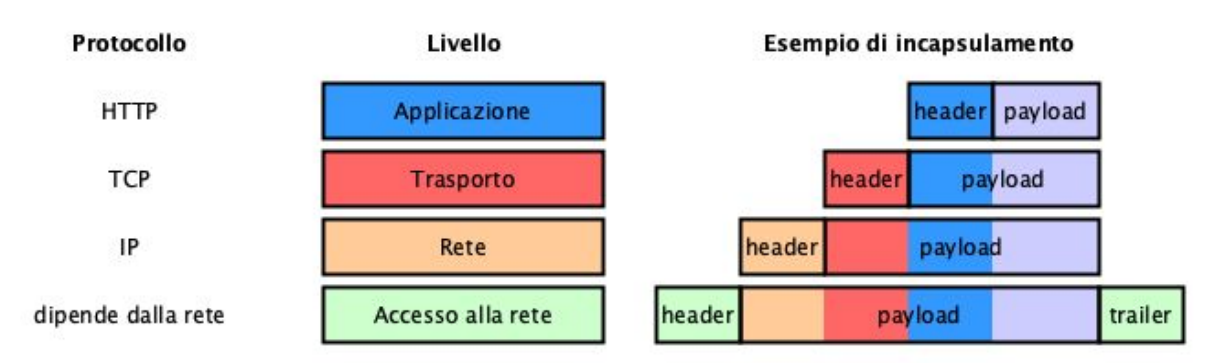

<span id="page-7-0"></span>**Figura 6.** I quattro strati di incapsulamento, i relativi protocolli per scambiare dati su Internet, e un esempio grafico di come i vari messaggi vengono incapsulati. Nei pacchetti dello strato più in basso, quello di accesso alla rete, solitamente, oltre all'*header*, compare anche un piccolo pezzettino chiamato *trailer*, che determina la fine del pacchetto.

In pratica, è come se il messaggio da inviare da un certo mittente verso un destinatario venga prima messo dentro una scatola A, che contiene metadati del messaggio sul coperchio (l'*header*), e i dati veri e propri al suo interno (il *payload*). Poi, la scatola viene ricevuta dal postino, che a sua volta mette l'intera scatola A dentro una nuova scatola B, anch'essa dotata di nuovi metadati sul coperchio (*header*) e il cui contenuto (*payload*) è l'intero messaggio definito dalla scatola A. A sua volta, la scatola B viene ricevuta da un centro di distribuzione postale, e viene inserita all'interno di una nuova scatola C, con dei suoi metadati (*header*) e con il contenuto corrispondente all'intera scatola B. Alla fine, la scatola C viene data ad un corriere che la organizza secondo i suoi criteri in una nuova scatola D in modo simile all'approccio usato in precedenza negli altri passaggi, e la fa pervenire al centro di distribuzione più vicino al destinatario. Questo centro di distribuzione estrae la scatola C, che viene passata all'ufficio

postale più indicato, che a sua volta estrae la scatola B per poi passarla al postino. Il postino, infine, arriva all'indirizzo di consegna, estrae la scatola A e la consegna al destinatario, che la apre e ottiene il contenuto di partenza – ovvero il *payload* originariamente messo dal mittente dentro la scatola A.

I quattro livelli di incapsulamento informalmente descritti sono realizzati dai seguenti quattro "strati" definiti dalla suite di protocolli TCP/IP:

- strato **applicazione** dove vengono creati i dati dell'utente (ad esempio il messaggio di richiesta per una pagina web, o il messaggio di risposta contenente la pagina web richiesta) ed è dove i protocolli di alto livello, come HTTP, agiscono. Questo strato permette la connessione tra applicazioni, ad esempio un browser con il server web, e non conosce esplicitamente le peculiarità legate al trasporto di questi dati in Internet, regolate dagli strati successivi;
- strato **trasporto** è lo strato che permette la comunicazione tra il computer mittente e il computer destinatario, che ospitano le due applicazioni usate per la comunicazione a livello applicazione. In Internet, questo strato è regolato dal protocollo TCP, che vedremo nel prossimo capitolo;
- strato di **rete** è lo strato che permette la comunicazione tra i vari nodi presenti in Internet, e che di fatto permette l'instradamento dei i vari pacchetti dal mittente fino al destinatario passando tra le varie reti di cui Internet è composto. Questo strato è regolato dal protocollo IP, che tratteremo in questo capitolo;
- strato di **accesso alla rete** è lo strato che definisce come i vari messaggi / pacchetti devono essere instradati all'interno di una specifica rete locale, ove il protocollo usato dipende fortemente dalla tipologia di rete in considerazione.

Data questa separazione in strati, fornire una definizione più precisa di quali siano le **differenze tra Internet e il Web** risulta ancora più semplice. **Internet** è quell'enorme rete, creata come interconnessione di altre reti più piccole, che regola i protocolli di comunicazione che permettono a **due computer parte della rete di parlare tra loro**, ove il messaggi che si scambiano transitano nella rete mediante l'utilizzo del meccanismo a commutazione di pacchetto, ed è regolata da due specifici protocolli (e conseguenti strati): TCP (strato trasporto) e IP (strato rete). Il **Web**, invece, è quel particolare servizio, basato sul protocollo HTTP e costruito sopra i protocolli TCP/IP, che permette a **due applicazioni** (ad esempio un browser e un server web), presenti su due computer distinti collegati a Internet, **di comunicare tra loro senza conoscere direttamente la topologia della rete e i meccanismi di instradamento dei messaggi inviati**. In breve, Internet è l'infrastruttura su cui il Web è stato costruito.

L'Internet [Protocol](https://it.wikipedia.org/wiki/Internet_Protocol) (IP) è il protocollo che regola l'instradamento attraverso i vari nodi di Internet dei vari pacchetti IP che, in qualche modo, compongono il messaggio originale. Attualmente, il protocollo IP ha due versioni, entrambe correntemente utilizzate in Internet: la [versione](https://it.wikipedia.org/wiki/IPv4) 4 (IPv4, quella usata originariamente in Internet e attualmente quella più usata) e la [versione](https://it.wikipedia.org/wiki/IPv6) 6 (IPv6, ovvero quella rilasciata di seguito per poter gestire un numero maggiore di computer collegati alla rete).

Il punto cruciale dei pacchetti IP instradati dal protocollo, indipendentemente dalla versione utilizzata, è che specificano, per ogni pacchetto, l'indirizzo IP del mittente e l'indirizzo IP del destinatario. Come abbiamo spiegato nel precedente capitolo, un indirizzo IP (in base alla versione 4 del protocollo, mentre nella versione 6 la sua forma è leggermente diversa) è una sequenza di quattro numeri separati da punti, dove ogni numero può assumere un qualsiasi valore tra 0 e 255, ad esempio 130.136.130.1. Tutti i dispositivi collegati ad Internet **sono univocamente identificati da uno specifico indirizzo IP**. Per cui, non solo il server web dell'esempio in [Figura](#page-1-0) 1 è dotato di un IP, ma anche il computer collegato alla rete su cui viene eseguito il browser che fa la richiesta della risorsa ad un certo URL è dotato di indirizzo IP, ad esempio 79.40.124.122. La differenza tra i due indirizzi IP è che mentre quello del server web è **statico**, ovvero non cambia nel tempo, quello del computer su cui è installato il browser, in linea di principio, è **dinamico**, ovvero cambia ogni qual volta quel computer si collega a Internet.

È bene sottolineare che, dipendentemente dalle particolari reti che devono essere attraversate, è possibile siano necessari più pacchetti IP per recapitare un messaggio completo da un mittente a un destinatario, perché spesso ogni rete specifica una dimensione massima per pacchetto che può essere trasportato. Di conseguenza, è possibile, come nell'esempio di destra in [Figura](#page-6-0) 5, che un messaggio venga spezzato in più di un pacchetto IP da consegnare al destinatario. Considerando questa situazione, emerge un'altra caratteristica tipica del protocollo IP, ovvero la [comunicazione](https://it.wikipedia.org/wiki/Comunicazione_senza_connessione) senza connessione. In pratica, i pacchetti IP di un certo messaggio vengono instradati in modo completamente indipendente tra loro, visto che ogni pacchetto contiene esplicitamente l'indirizzo del computer a cui deve essere recapitato. Nello strato di rete, il mittente e il destinatario non devono mettersi d'accordo prima di inviare i dati, ma semplicemente agiscono senza conoscere l'eventuale stato (attivo, non disponibile, etc.) dell'altro.

Di conseguenza, è possibile che i pacchetti possano perdersi, non arrivare nell'ordine in cui sono stati mandati, arrivare duplicati, e quant'altro. Il protocollo IP, tuttavia e proprio per la sua natura di essere senza connessione, non è responsabile della risoluzione di queste problematiche, e demanda tutta la gestione di queste situazioni direttamente allo strato di trasporto dei due computer mittente e destinatario coinvolti nella comunicazione, regolato dal protocollo TCP.

## Domain Name Server (DNS) e router

Negli scenari presentati nelle sezioni precedenti, e che abbiamo in qualche modo anticipato anche nel capitolo precedente quando abbiamo portato avanti la storia del "cosa succede quando si clicca su un link ipertestuale", abbiamo tralasciato due aspetti fondamentali per

permettere la comunicazione tra il mittente e il destinatario di un messaggio e, quindi, il corretto instradamento dei pacchetti. Queste due questioni si possono riassumere nelle seguenti due domande:

- 1. Come si fa a recuperare l'indirizzo IP del server web a cui mandare il messaggio di richiesta preparato dal browser, ovvero i relativi pacchetti IP, se si ha solo a disposizione il nome del server web (ad esempio, it.wikipedia.org)?
- 2. Abbiamo visto che i pacchetti IP vengono instradati attraverso i vari nodi di Internet prima di arrivare al destinatario, ma cosa sono davvero questi nodi?

Inizialmente, quando Internet era ancora piccola, esisteva una specifica tabella di mappatura tra il nome dei server web della rete e il relativo indirizzo IP statico che gli era stato assegnato. In pratica, questa mappatura era messa a disposizione su un documento che si poteva scaricare ed era mantenuta da uno specifico ente, lo *Stanford Research Institute*. Tuttavia, con l'ingrandimento esponenziale di Internet negli anni successivi, avere un meccanismo centralizzato che mettesse a disposizione queste mappature non era più gestibile. Per ovviare al problema, agli inizi del 1980 venne creato il [Domain](https://it.wikipedia.org/wiki/Domain_Name_System) Name System (DNS).

Il DNS altro non è che una sorta di **elenco del telefono di Internet**. Infatti, partendo dal nome di un server web, ad esempio  $i$ t.wikipedia.org, permette di ottenere il relativo indirizzo IP, 208.80.154.224 per l'esempio introdotto. In Internet, ci sono diversi computer speciali chiamati server DNS, il cui ruolo è quello di restituire il corretto indirizzo IP per un certo nome a seguito di una richiesta fatta dal *DNS Resolver* a disposizione sul computer mittente del messaggio. In pratica, ogni volta che si chiede di avere informazioni su una risorsa ad un certo URL, il browser prima contatta il DNS Resolver a disposizione del computer che lo ospita e gli chiede di ottenere il relativo indirizzo IP dell'*host* specificato nell'URL. Il DNS Resolver contatta il più vicino server DNS che conosce – il cui indirizzo IP è stato configurato a mano o ottenuto dinamicamente nel momento in cui il computer mittente si è connesso a Internet – mandandogli la richiesta di risoluzione. Una volta trovato l'IP, eventualmente chiedendo aiuto anche ad altri server DNS sparsi per la rete, il server DNS restituisce la mappatura al DNS Resolver, che lo mette a disposizione del browser e, eventualmente, anche ad altre applicazioni. In questo modo, ora si ha a disposizione anche l'indirizzo del server web da contattare, che verrà usato per preparare i vari pacchetti IP da inviare al computer destinatario.

I server DNS si aggiungono alla lista di dispositivi che abbiamo visto finora, insieme ai server web e ai computer personali collegati alla rete, e che fanno parte di questa enorme rete di comunicazione chiamata Internet – un'immagine parziale di rappresentazione di Internet datata 2005 è introdotta in [Figura](#page-11-0) 7. A livello astratto, ogni nodo di Internet è, di fatto, uno specifico computer che può avere uno o più ruoli. I nostri computer personali di casa servono a noi per collegarci a Internet, reperire e scambiare informazioni con altre persone connesse alla rete, ad esempio usando specifici servizi come il Web o la posta elettronica. I server web sono dei computer in grado di interpretare richieste HTTP e, di fatto, mettono a disposizione pagine web che possono essere richieste in modo da poterle visualizzare e navigare su un browser. I server

DNS sono dei computer che permettono di recuperare un indirizzo IP a partire da un certo nome di dominio. Tuttavia, c'è almeno un altro componente, un altro computer speciale, che è fondamentale per il corretto funzionamento della rete, ovvero il *[router](https://it.wikipedia.org/wiki/Router)*.

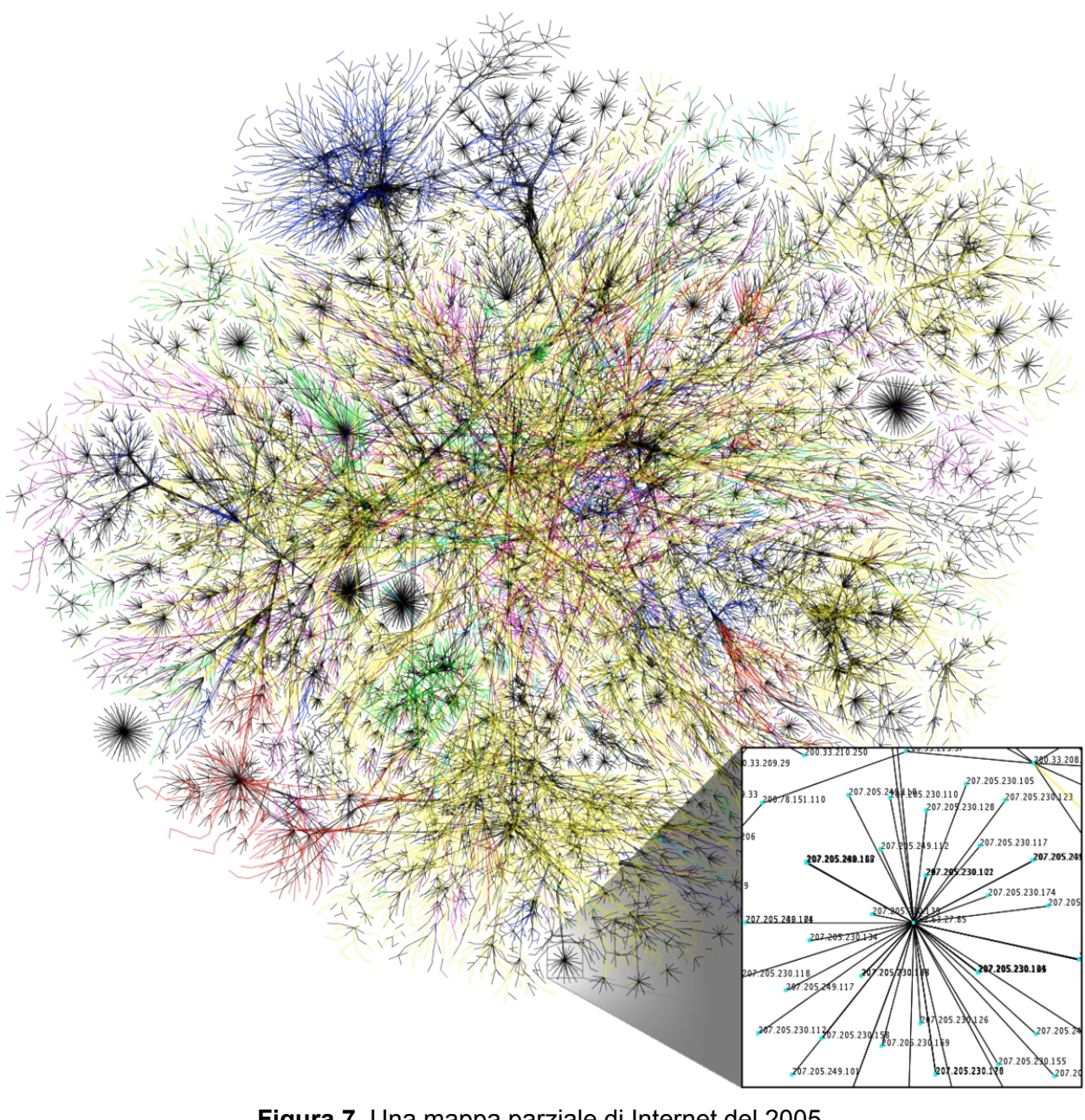

<span id="page-11-0"></span>**Figura 7.** Una mappa parziale di Internet del 2005. Immagine realizzata dal Progetto Opte, sorgente: [https://commons.wikimedia.org/wiki/File:Internet\\_map\\_1024\\_-\\_transparent,\\_inverted.png.](https://commons.wikimedia.org/wiki/File:Internet_map_1024_-_transparent,_inverted.png)

Questo dispositivo di rete – viene chiamato, normalmente, *dispositivo* e non computer, visto che è esclusivamente dedicato a svolgere un compito molto peculiare e preciso – è il responsabile dell'instradamento dei pacchetti IP dal mittente fino al destinatario. Esistono diversi tipi di router

usati in rete dipendentemente dal ruolo che svolgono. Per esempio, il router che abbiamo a casa per permettere al nostro computer di connettersi a Internet è responsabile di metterci in contatto con il nostro *Internet Service [Provider](https://it.wikipedia.org/wiki/Internet_service_provider) (ISP)*, ovvero l'operatore (ad esempio, l'azienda) che ci permette di usufruire dei vari servizi di Internet. Altri tipi di router, invece, permettono il collegamento tra sottoreti diverse ma sempre facenti parte di Internet. E così via.

I router agiscono principalmente sullo strato di rete, presentato in [Figura](#page-7-0) 6, e svolgono il ruolo di vigile urbano di Internet, veicolando il traffico dei pacchetti IP verso il percorso più appropriato per raggiungere il destinatario. Il pratica, quando un router riceve un pacchetto IP, controlla qual è il prossimo nodo a cui il pacchetto deve essere trasmesso in modo da avvicinarlo al destinatario. Una volta identificato l'indirizzo IP del prossimo nodo, questa informazione viene incapsulata in un nuovo pacchetto dello strato di accesso alla rete, così che venga recapitato al nodo identificato. In generale, un router non entra mai nel merito del *payload* del pacchetto IP che deve trasmettere, ma guarda soltanto il suo *header* in modo da capire dove sia meglio instradare il pacchetto, consultato la sua *tabella di instradamento*, che può essere aggiornata in modo manuale o in modo totalmente automatico, chiedendo informazioni ad altri router vicini. Una volta spedito il pacchetto IP, il router non tiene traccia di alcuna informazione ad esso relativa.

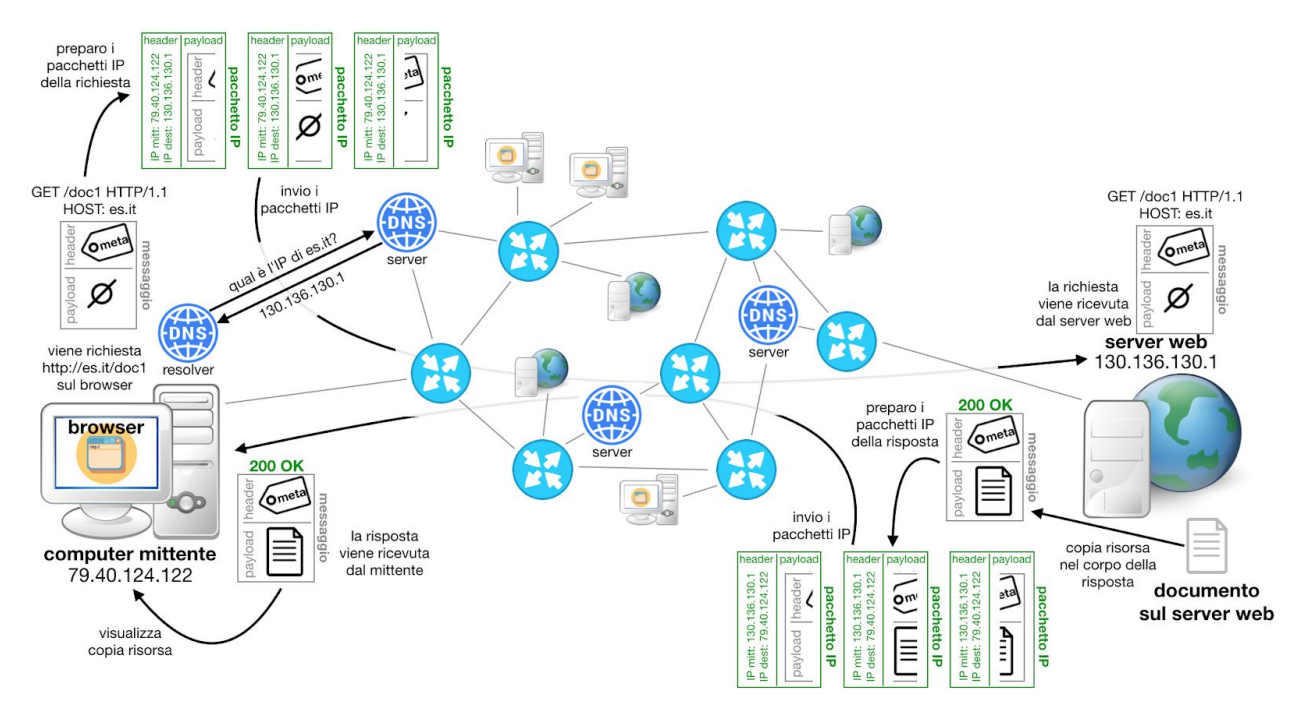

<span id="page-12-0"></span>**Figura 8.** Riassunto delle tecnologie che abbiamo trattato in questo capitolo e nei precedenti – dove i cerchi azzurri con le frecce bianche sono router.

La presenza dei router, così come delle altre tecnologie presentate in questo capitolo, ci permette di estendere ulteriormente lo scenario introdotto in [Figura](#page-1-0) 1 che descrive la sequenza di azione che vengono eseguite a seguito di un click su un link di una pagina Web. Infatti, la nuova versione, in **[Figura](#page-12-0) 8**, mostra tutti i passaggi finora introdotti. In particolare, a seguito di un click su un link di una pagina web visualizzata sul browser di un computer, viene composto un messaggio HTTP di richiesta di una specifica pagina web identificata da un URL. Una volta recuperato l'indirizzo IP dal nome del server web che ha la pagina a disposizione usando il DNS, il messaggio HTTP viene incapsulato da uno o più pacchetti IP che vengono poi inviati dal computer mittente al router più vicino – ad esempio il router di casa. Da lì, i pacchetti IP vengono instradati nella rete finché non raggiungono il server web destinatario, che riceve il messaggio, e impacchetta una copia del documento richiesto in un nuovo messaggio HTTP di risposta. A sua volta, questo messaggio viene incapsulato in uno o più pacchetti IP inviati dal server web al router più vicino, e poi instradati fino al mittente. Una volta ricevuto, il messaggio di risposta viene passato al browser che visualizza a video il contenuto del *payload* del messaggio HTTP.

## Ringraziamenti

Gli autori ringraziano Eugenia Galli per le preziose correzioni proposte al testo.

# **Bibliografia**

Cerf, V., & Kahn, R. (1974). A Protocol for Packet Network Intercommunication. IEEE Transactions on Communications, 22(5), 637–648. <https://doi.org/10.1109/TCOM.1974.1092259>

<span id="page-13-2"></span>Gore, A. (1991). Infrastructure for the Global Village. Scientific American, 265(3), 150–153.

<span id="page-13-0"></span>Leiner, B. M., Cerf, V. G., Clark, D. D., Kahn, R. E., Kleinrock, L., Lynch, D. C., … Wolff, S. (1997). Brief History of the Internet. Internet Society. Retrieved from <https://www.internetsociety.org/internet/history-internet/brief-history-internet/>

<span id="page-13-1"></span>Lukasik, S. (2011). Why the Arpanet Was Built. IEEE Annals of the History of Computing, 33(3), 4–21. <https://doi.org/10.1109/MAHC.2010.11>